## **أسئلة الترم األول 93**

**احد خصائص تقارير محاسبة التكاليف**

- 1( **ملزمة بالمبادئ المحاسبية عند اعداد بياناتها**
- 2( **تركز على خاصيتي مالئمة المعلومات وتوقيتها**
- 3( **تركز على دقة المعلومات وقابليتها للتحقق وموضوعيتها**
	- 4( **تركز تقاريرها على خدمة المستخدم الداخلي والخارجي**

**تتشابه محاسبة التكاليف مع المحاسبة المالية في ان كليهما** 

- **1( يعدون بيانات تاريخية ومستقبلية**
- **2( ملزمين بالمبادئ المحاسبية المقبولة قبوالً عاما**
	- **9( يسجلون العمليات المالية والكمية**
- **4( يطبقون طريقة القيد المزدوج في اثبات العمليات في السجالت والدفاتر**

**المبلغ الذي ينفق وال يتحقق منه منفعة حالية أو مستقبلية بعبر عن مصطلح** 

- 1( **التكلفة**
- 2( **الخسارة**
- 3( **االيراد**
- 4( **المصروف**

**لنظافة مبانيها لمدة سنة بمبلغ 110111 لاير وفقا لمفهوم التكلفة والمصروف كم وقعت شركة الخليج لإللكترونيات في 1491/11/1هـ عقداً تبلغ قيمة التكلفة في 1491/12/91هـ :**

- 1( **صفر**
- 2( **40511 لاير**
- 3( **30111 لاير**
- 4( **190511 لاير**

**العقد لمدة سنة بمبلغ 11111 يعني نقسم 11111 على 12 شهر = 1511 لاير شهريا من 11-1 لنهاية السنة 9 شهور يعني المصروف = 9** × **1511 = 4511 لاير هنا هو طالب التكلفة يعني نطرح ال4511 من 11111 = 19511 لاير قيمة التكلفة** 

**قامت شركة النسيم بشراء سيارة بقيمة 420111 لاير في 1491/9/1هـ تم تقدير العمر االفتراضي للسيارة 1 سنوات وقيمتها كخردة 90611 لاير ، وفقا لمفهوم التكلفة والمصروف قيمة المصروف في 1491/12/91هـ** 

> **1( 90511 لاير 2( 90611 لاير 9( 40111 لاير 4( 40111 لاير االستهالك السنوي للسيارة = تكلفة السيارة – قيمة الخردة / العمر االفتراضي = 42111 – 9611 / 1 = 4111 لاير يمثل االستهالك السنوي الجزء المستنفذ من التكلفة وهو قيمة المصروف الشركة قامت بشراء السيارة في بداية شهر 9 يعني نحسب قيمة 11 أشهر فقط قيمة االستهالك الشهري = 4111 12/ = 411 من 9-1 لنهاية السنة 11 شهور المصروف = 11** × **411 = 4111 لاير**

> > **تصنيف التكاليف الى مواد واجور وتكاليف إضافية يعبر عن**

- **1( التصنيف الوظيفي**
- **2( التصنيف حسب العالقة بالمنتج**
	- **9( التصنيف حسب سلوك التكلفة**
		- **4( التنصيف النوعي**

**تصنيف التكاليف الى إنتاجية وتسويقية وإدارية يعبر عن**

- 1( **التصنيف الوظيفي**
- 2( **التصنيف حسب العالقة بالمنتج**
- 3( **التصنيف حسب سلوك التكلفة**
	- 4( **التصنيف النوعي**

```
التكلفة الصناعية العامة التي يصعب ربطها بوحد نشاط معين هي جزء من 
                                                                       1( التكلفة أولية
                                                                         2( تكلفة فترة
                                                                    3( التكلفة المباشرة
                                                                        4( تكلفة تحويل
                                                       تعتبر تكلفة نقل المنتجات الى المستهلكين
                                                                       1( تكلفة تحويل
                                                                       2( تكلفة إنتاجية
                                                                         3( تكلف فترة
                                                                        4( تكلفة أولية
                                                تكلفة أجور عمال الخدمات بالمصنع تعتبر جزء من 
                                                         1( تكلفة التحويل والتكلفة األولية
                                                       2( تكلفة التحويل والتكلفة الصناعية
                                                       9( التكلفة الصناعية والتكلفة األولية
                                          4( التكلفة األولية وتكلفة التحويل والتكلفة الصناعية
                                    تعتبر تكلفة المواد والخامات األساسية التي تدخل في انتاج المنتج 
                                                                         1( تكلفة اولية
                                                                         2( تكلفة فترة
                                                                   9( تكلفة غير مباشرة
                                                                       4( تكلفة تحويل
                                                          أي العناصر التالية يعتبر تكلفة أولية :
                                                                     1( عمولة المبيعات
                                                             2( تكلفة شراء االت المصنع
                                        9( تكلفة المواد الخام األساسية المستخدمة في التصنيع
                                                     4( تكلفة مشرف عمال اإلنتاج بالمصنع
                                             أظهرت دفاتر أحد المنشآت الصناعية البيانات التالية :
                                          مواد خام مباشرة 220111 لاير
                                          مواد غير مباشرة 60111 لاير
                                         قرطاسية ومطبوعات مكتبية 90111 لاير
                                          أجور عمال اإلنتاج 140111 لاير
                                         أجور مشرفي اإلنتاج 30111 لاير
                                       مرئيات شئون الموظفين 160111 لاير
                                           دعاية وإعالن 10111 لاير
                                         عمولة رجال البيع 40111 لاير 
                                                     بناء على البيانات السابقة تبلغ تكلفة الفترة :
                                                                      1( 230111 لاير
                                                                      2( 910111 لاير
                                                                      3( 910111 لاير
                                                                      4( 950111 لاير
تكاليف الفترة هي أي تكاليف خارج حدود المصنع وتخص اإلدارة والتسويق 
      والمبيعات = 0333 + 61333 + 8333 + 4333 = 06333 لاير
```
**أظهرت دفاتر أحد المنشآت الصناعية البيانات التالية : مواد خام مباشرة 510111 لاير مواد غير مباشرة 50111 لاير مواد ومهمات مكتبية 90111 لاير أجور عمال اإلنتاج 950111 لاير أجور عمال الخدمات بالمصنع 140111 لاير مرئيات إدارية 210111 لاير مكافأة وقت ضائع لعمال اإلنتاج 10111 لاير مكافأة الوقت اإلضافي لموظفي اإلدارة 20111 لاير بناء على البيانات السابقة تبلغ التكلفة الصناعية الغير مباشرة :** 1( **130111 لاير** 2( **210111 لاير** 3( **410111 لاير** 4( **510111 لاير أي التكاليف التالية يصنف على انه تكلفة متغيرة** 1( **قسط استهالك مباني اإلدارة** 2( **مصروف الكهرباء للمصنع** 3( **أجور عمال تجميع السيارات** 4( **تكاليف الصيانة الدورية بالمصنع هي التكاليف التي تتغير في مجموعها مع التغير في حجم النشاط وتتغير بالنسبة للوحدة الواحدة المنتجة : 1( التكلفة المختلطة 2( لتكلفة الثابتة 9( التكلفة المتغيرة 4( ال شيء مما ذكر تصنف تكلفة الصيانة بالمصنع على انها** 1( **تكلفة ثابتة** 2( **تكلفة متغيرة** 3( **تكلفة فترة** 4( **تكلفة مختلطة بلغت إجمالي التكلفة ألحد المصانع 110111 لاير والتكلفة الثابتة 950111 لاير فاذا علمت ان وحدات المنتجة 50111 وحدة فإن التكلفة المتغير للوحدة ستبلغ :** 1( **16 لاير / وحدة** 2( **7 لاير / وحدة والتكاليف الصناعية هي كل شئ داخل حدود المصنع يتعلق باإلنتاج بطريقة غير مباشرة = 0333 + 64333 + 6333 = 03333 لاير**

- 3( **3 لاير / وحدة**
- 4( **29 لاير / وحدة**

**التكلفة المتغيرة = إجمالي التكاليف – التكلفة الثابتة \ عدد الوحدات ب = ص- أ \س = -83333 00333 \ 0333 = 03333\63333= 9**

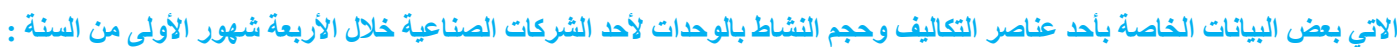

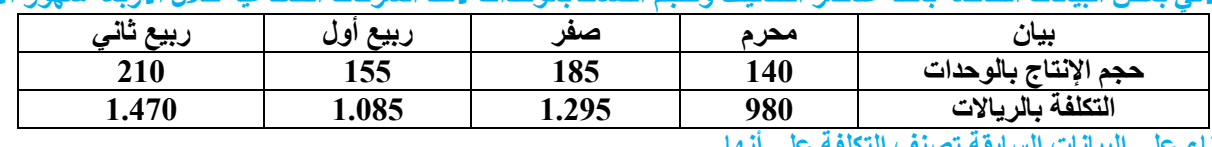

**بناء على البيانات السابقة تصنف التكلفة على أنها** 

- 1( **تكلفة ثابتة** 2( **تكلفة متغيرة**
- 3( **تكلفة مختلطة**
- 
- 4( **تكلفة سلمية**

**نقسم التكاليف على حجم اإلنتاج 983\643 = 7 و 6090 \ 680 = 7 و 6380 \ 600 = 7 و 6473 \ 063 = 7 الحظنا تساوي جميع المتوسطات إذا التكلفة متغيرة** **االتي مشاهدات تكاليف الكهرباء وساعات تشغيل اآلالت في مصنع لبن ابن البيطار للبتروكيماويات خالل الستة شهور األولى من عام 1491 هـ** 

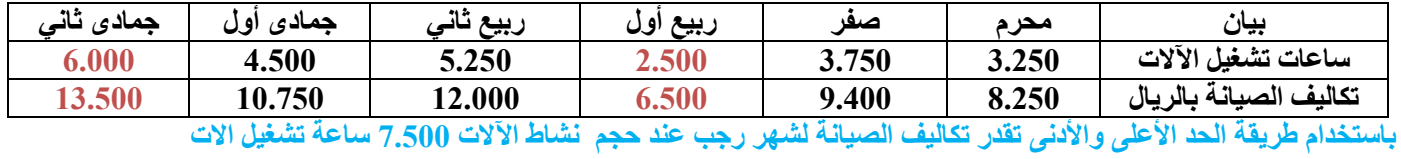

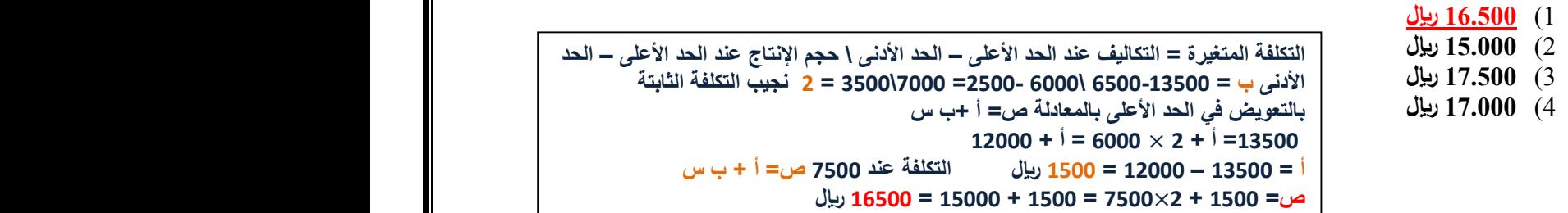

**طبقا للتوقيت التصنيف الذي يساعد بشكل أساسي في تحقيق هدف قياس اإلنتاج وتقييم المخزون هو التكاليف**

- **1( التقديرية**
- **2( المعيارية**
- **9( التاريخية**
- **4( المستهدفة**

**المصطلح المحاسبي باللغة لعربية المقابل لمصطلح Cost Opportunity**

- 1( **التكلفة التفاضلية )cost Differential)**
	- 2( **تكلفة الفرصة البديلة**
- 3( **التكلفة الغارقة ) Cost Sunk(**
	- 4( **التكلفة الضمنية**

**المصطلح المحاسبي باللغة االنجليزية المقابل لمصطلح التكلفة الضمنية**

- **Implicit Cost** (1
	- **Sunk Costs )2**
	- **Prime Cost** (3)
- **4( Costs Target( التكلفة المستهدفة(**

**مقدار التغير في التكلفة نتيجة اختيار بديل عوضا عن االخر يعبر عن**

- **1( التكلفة المتغيرة**
- **2( التكلفة التفاضلية**
- **9( التكلفة الخاضعة للضريبة**
	- **4( التكلفة الثابتة**

**من تصنيفات التكاليف التي تؤثر فر اتخاذ القرار وال ينتج عنها أي تدفق نقدي**

- **1( التكاليف الضمنية**
- **2( التكاليف التفاضلية**
	- **9( التكاليف الغارقة**
- **4( تكلفة الفرصة البديلة**

**تم شراء سيارة بمبلغ 510111 لاير يحتسب لها استهالك سنوي بنسبة %11 وبعد مرور ثمانية أعوام قررت المنشأة التخلص من السيارة ببيعها ، حيث بلغت القيمة البيعية لها في هذا التاريخ 60111 لاير بناء عليه تبلغ قيمة التكلفة الغارقة** 

- 1( **60111 لاير**
- 2( **40111 لاير**
- 3( **50111 لاير**
	- 4( **صفر**

**نحسب االستهالك السنوي = 03333**× **%63 = 0333 لاير بعد 8 سنوات صار االستهالك 8** ×**0333 = 43333 لاير بعناها ب 1333 لاير نجمعها مع ال43333 = 41333 بعدين نطرح الناتج من قيمة السيارة 41333-03333 = 4333 لاير التكلفة الغارقة** 

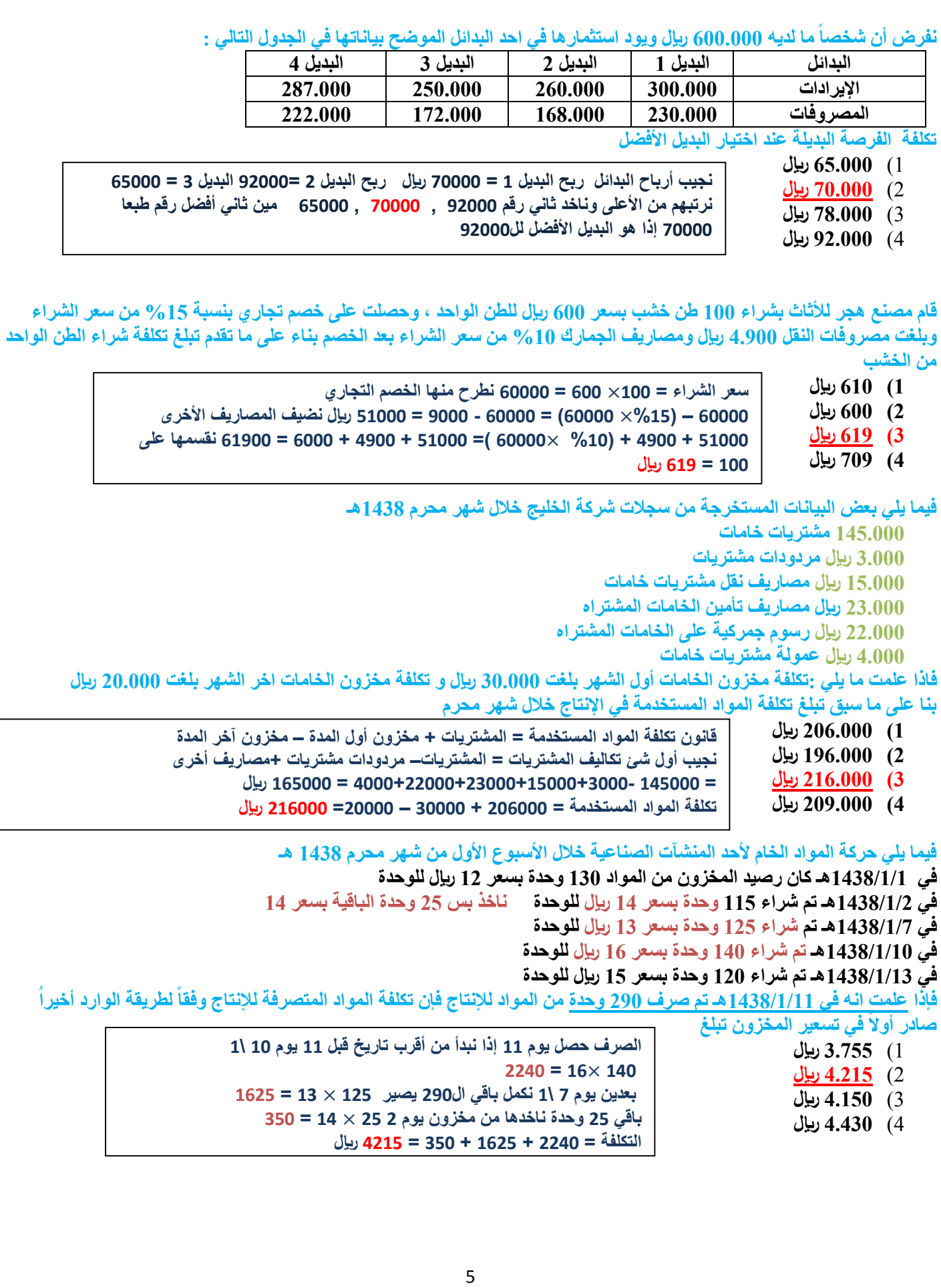

**فيما يلي حركة المواد الخام ألحد المنشآت الصناعية خالل االسبوع االول من شهر محرم 1491هـ : في 1491/1/1هـ كان رصيد المخزون من المواد 111 وحدة بسعر 19 لاير للوحدة 111** × **19 = 1911 في 1491/1/2هـ تم شراء 151 وحدة بسعر 12 لاير للوحدة 151** × **12 = 1111 في 1491/1/7هـ تم شراء 191 وحدة بسعر 14 لاير للوحدة 191** × **14 = 1121 في 1491/1/11هـ تم شراء 121 وحدة بسعر 15 لاير للوحدة 121** × **15 = 1111 في 1491/1/19هـ تم شراء 151 وحدة بسعر 16 لاير للوحدة 511 6721 فإذا علمت انه في /1/12 1491هـ تم صرف 411 وحدة من المواد لإلنتاج0 لطريقة المتوسط المرجح في تسعير المخزون تبلغ : فأن تكلفة المواد المنصرفة لإلنتاج وفقاً 1( 4192 لاير 2( 5976 لاير 9( 4411 لاير 4( 5911 لاير ما هو قيد اليومية الواجب تسجيله عند شراء المواد الخام 1( من حــــ / مراقبة مخزون مواد خام إلى حـــ / مخزون انتاج تحت التشغيل 2( من حــــ / مراقبة مخزون مواد خام إلى حــ / الموردين 9( من حــــ / مراقبة انتاج تحت التشغيل إلى حـــ / مراقبة مخزون مواد خام 4( من حــــ / الموردين إلى حـــ / مراقبة مخزون مواد ختام التالف في مخزون المواد نتيجة التبخر يعالج على أنه : 1( تكلفة غير مباشرة 2( تكلفة مباشرة 9( خسارة 4( تكلفة فترة خالل شهر محرم 1493هـ كان مجموع بطاقات تسجيل لوقت لعمال اإلنتاج بقسم التجميع في مصنع الفارس للتكييف عبارة عن 10111 ساعة عمل عادية و31 ساعة عمل إضافية ويقدر أجر ساعة العمل العادي بمبلغ 41 لاير للساعة وأجر ساعة الوقت اإلضافي مرة ونصف لألجر العادي وبتحليل بطاقة الشغلة لهؤالء العمال عن نفس الفترة تبين أن الساعات التي قضوها قد استخدمت كما يلي 611 ساعة في تصنيع أمر اإلنتاج رقم )1( 521 ساعة في تصنيع أمر اإلنتاج رقم )2( 71 ساعة وقت ضائع ألسباب طبيعية بناء على مما سبق كم تبلغ األجور غير المباشرة لعمال اإلنتاج 1( 40611 لاير 2( 60411 لاير 9( 10211 لاير 4( 30611 لاير يعمل فواز لدى الشركة العربية بأحد األقسام الخاصة بالمنتجات الغذائية ويدفع له 21 لاير في الساعة للوقت العادي و%151 للوقت الذي يزيد عن 41 ساعه في األسبوع افترض انه خالل األسبوع الماضي عمل خالد 74 ساعة منها 14 ساعه في وقت ضائع خاص بفترات الصالة والغذاء والصيانة العامة بناء على ما سبق تبلغ االجر المباشر للعامل فواز 1( 10111 لاير 2( 10411 لاير 9( 10211 لاير 4( 10111 لاير حنجيب المتوسط لجميع األيام اللي سبقت يوم الصرف المتوسط المتحرك = مجموع التكلفة \مجموع الوحدات**  $13.44 = 500 \mid 6720 =$ **نضرب كمية الصرف في المتوسط = 433** × **60.44 = 0071 األجر المباشر هي ساعات العمل – الوقت الضائع ألسباب طبيعية 74 ساعة – 64 = 13 ساعة نضربها في أجرة العامل**   $1200 = 20 \times 60$ **األجور الغير مباشرة هي الوقت الضائع ألسباب طبيعية + عالوة الوقت اإلضافي أجر الوقت اإلضافي مرة ونص يعني %603** × **43 = 13 لاير عالوة الوقت اإلضافي = -13 43 =03 لاير نضربها في 93 ساعة إضافية**   $1800 = 90 \times 20$ **الوقت الضائع = 73** × **43 = 0833 لاير نجمعهم 0833 + 6833 = 4133 لاير** 

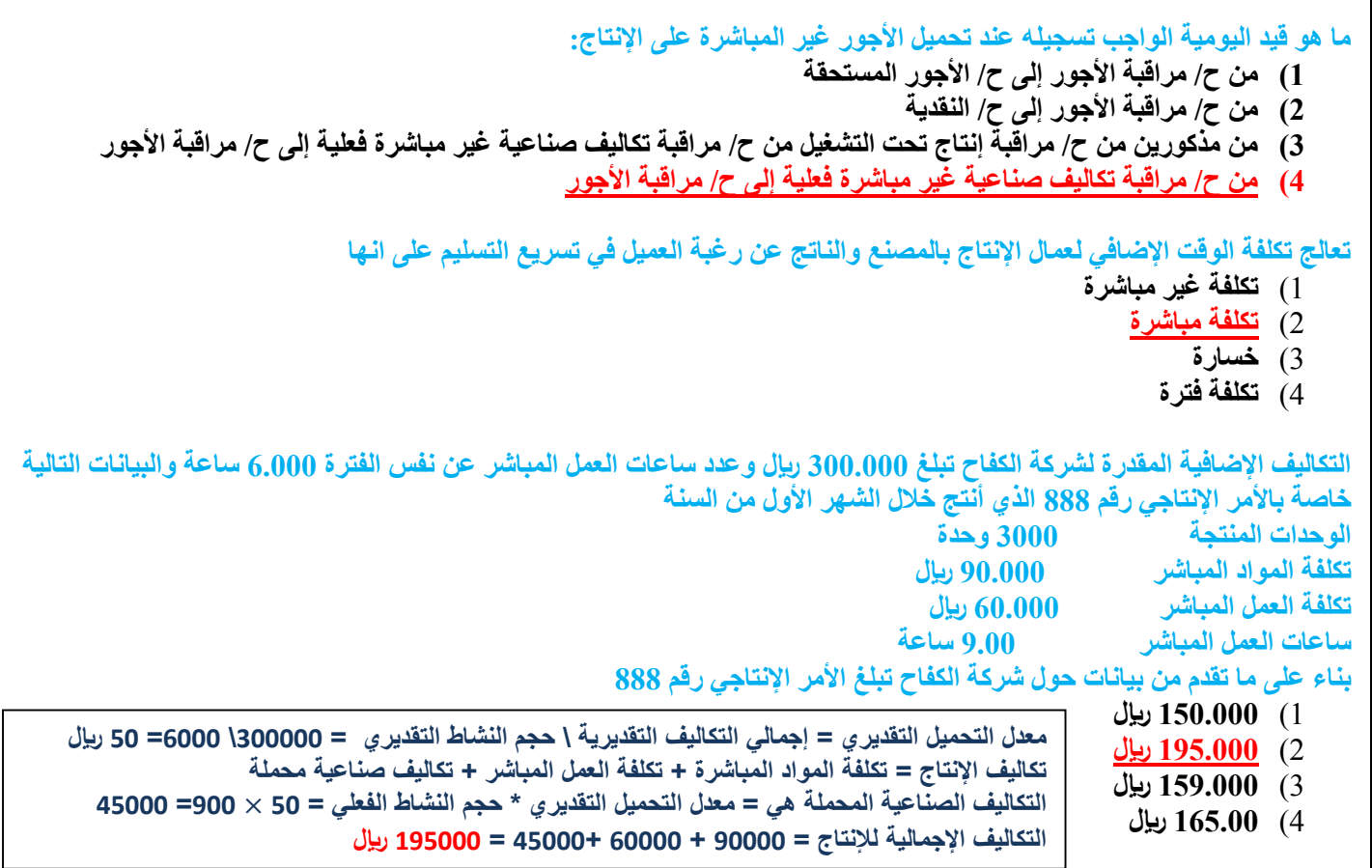

شركة فواز الصناعية تستخدم ساعات الع*م*ل المباشر كأساس لتحميل الأعباء الصناعية لمنتجاتها وفي موازنة عام 1438هـ كانت الأعباء **التقديرية 4210111 لاير وعدد ساعات العمل المباشر المقدرة 710111 ساعة وفي نهاية السنة بلغ عدد الساعات الفعلية للعمل المباشر 610111 ساعة واألعباء الصناعية الفعلية 4120111 لاير بناء على البيانات السابقة تبلغ فروق التحميل في نهاية عام 1491هـ** 

## 1( **40111 لاير محمل بأقل من الالزم**

- 2( **40111 لاير محمل بأكثر من الالزم**
- 3( **10111 لاير محمل بأقل من الالزم**
- 4( **10111 لاير محمل بأكثر من الالزم**

**معدل التحميل التقديري = 024444 \ 74444 = 6 لاير التكاليف الصناعية المحملة = المعدل التقديري \* حجم النشاط الفعلي**  $408000 = 68000 \times 6 =$ **فروق التحميل = التكاليف الفعلية – التكاليف المحملة = 040444-012444= 0444 لاير محملة بأقل من الالزم ألنه التكاليف المحملة أقل من الفعلية**

**من االسباب الشائعة لحدوث فروق التحميل في التكاليف الصناعية غير المباشرة :**

- 1( **ثبات الظروف الطبيعية عبر الفترات التكاليفية**
- 2( **الدقة في تقدير عناصر التكاليف غير المباشرة**
	- 3( **الطبيعة الثابتة لإلنتاج**
	- 4( **الطبيعة الموسمية لالنتاج**

## **تكون هناك فروق في التكاليف اإلضافية المحملة / إذا كانت**

- **1( التكاليف اإلضافية الفعلية تختلف عن التكاليف اإلضافية المحملة** 
	- **2( التكاليف اإلضافية الفعلية تساوي التكاليف اإلضافية التقديرية**
- **9( التكاليف اإلضافية التقديرية تختلف عن التكاليف اإلضافية الفعلية**
- **4( التكاليف اإلضافية المحملة تساوي عن التكاليف اإلضافية الفعلية**

**طريقة تخصيص التكاليف اإلضافية لمراكز الخدمات على المراكز اإلنتاجية األكثر عدالة هي** 

- **1( طريقة التوزيع اإلجمالي**
	- **2( طريقة التوزيع التنازلي**
	- **9( طريقة التوزيع التبادلي**

**4( طريقة التوزيع المباشر**

**يوجد لدى أحد المصانع ثالث اقسام لإلنتاج هي ) قسم التقطيع ، قسم التجميع ، قسم التشطيب ( باإلضافة الى قسمين للخدمات هي ) قسم االفراد وقسم الصيانة ( وفيما يلي ملخص بيانات المصنع** 

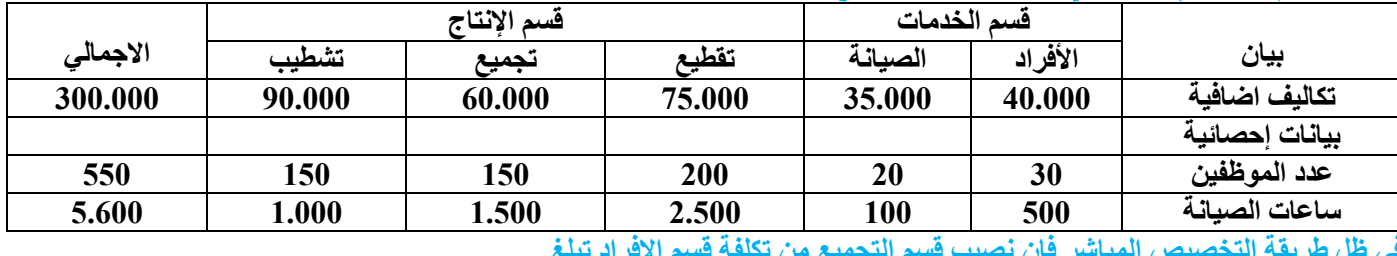

**في ظل طريقة التخصيص المباشر فإن نصيب قسم التجميع من تكلفة قسم االفراد تبلغ**

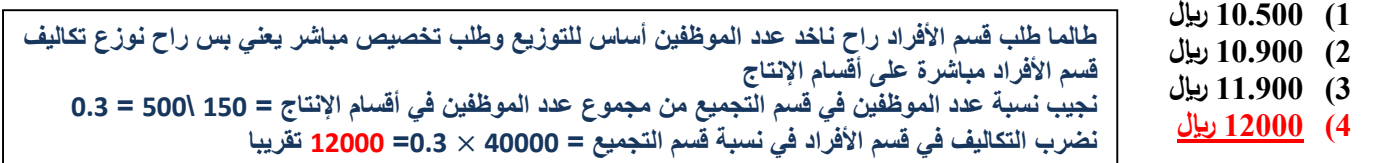

**فيما يلي البيانات المستخرجة من سجالت شركة األثاث الحديثة خالل شهر محرم 1491هـ تكاليف المواد المباشرة والمستخدمة خالل الشهر 1610111 لاير تكاليف األجور المباشرة 310111 لاير ) عدد ساعات العمل المباشر 110111 ساعة ( معدل تحميل التكاليف الصناعية الغير مباشرة التقديري يبلغ 7 لاير / ساعة عمل مباشر**

**تكاليف التسويق والتكاليف اإلدارية 450111 لاير و 910111 لاير على التوالي**

**تكاليف مخزون اإلنتاج تحت التشغيل اول واخر الشهر 150111 و210111 لاير على التوالي**

**تكاليف مخزون اإلنتاج أول الشهر 110111 لاير**

**تكاليف مخزون اإلنتاج التام اخر الشر 190111 لاير**

**بناء على البيانات السابقة تبلغ التكاليف الصناعية لإلنتاج التام خالل شهر محرم 1491هـ**  $\frac{1}{2}$  **115000**  $\frac{1}{2}$ 

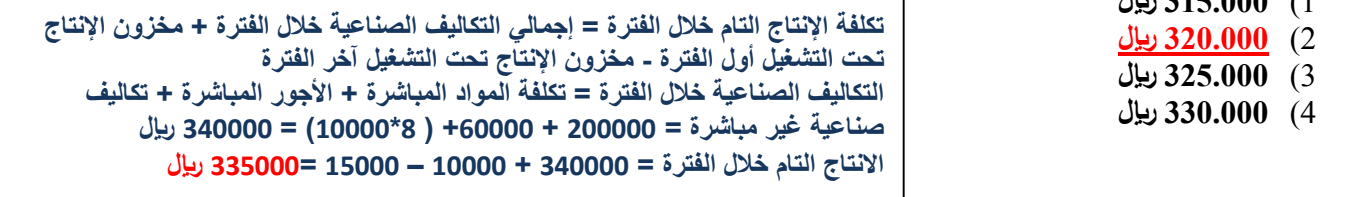

**البيانات التالية مستخرجة من سجالت شركة القدس عن إحدى الفترات التكاليفية مبيعات 1110111 لاير**

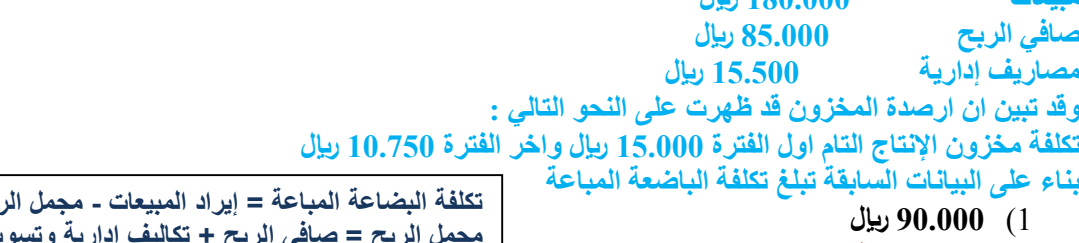

- 2( **730511 لاير**
- 3( **110751 لاير**
- 4( **110511 لاير**

**تكلفة البضاعة المباعة = إيراد المبيعات - مجمل الربح مجمل الربح = صافي الربح + تكاليف إدارية وتسويقية = 80333 + 60033 = 633033 بالتعويض في المعادلة التانية تكلفة البضاعة المباعة = 683333 - 633033 = 79033**

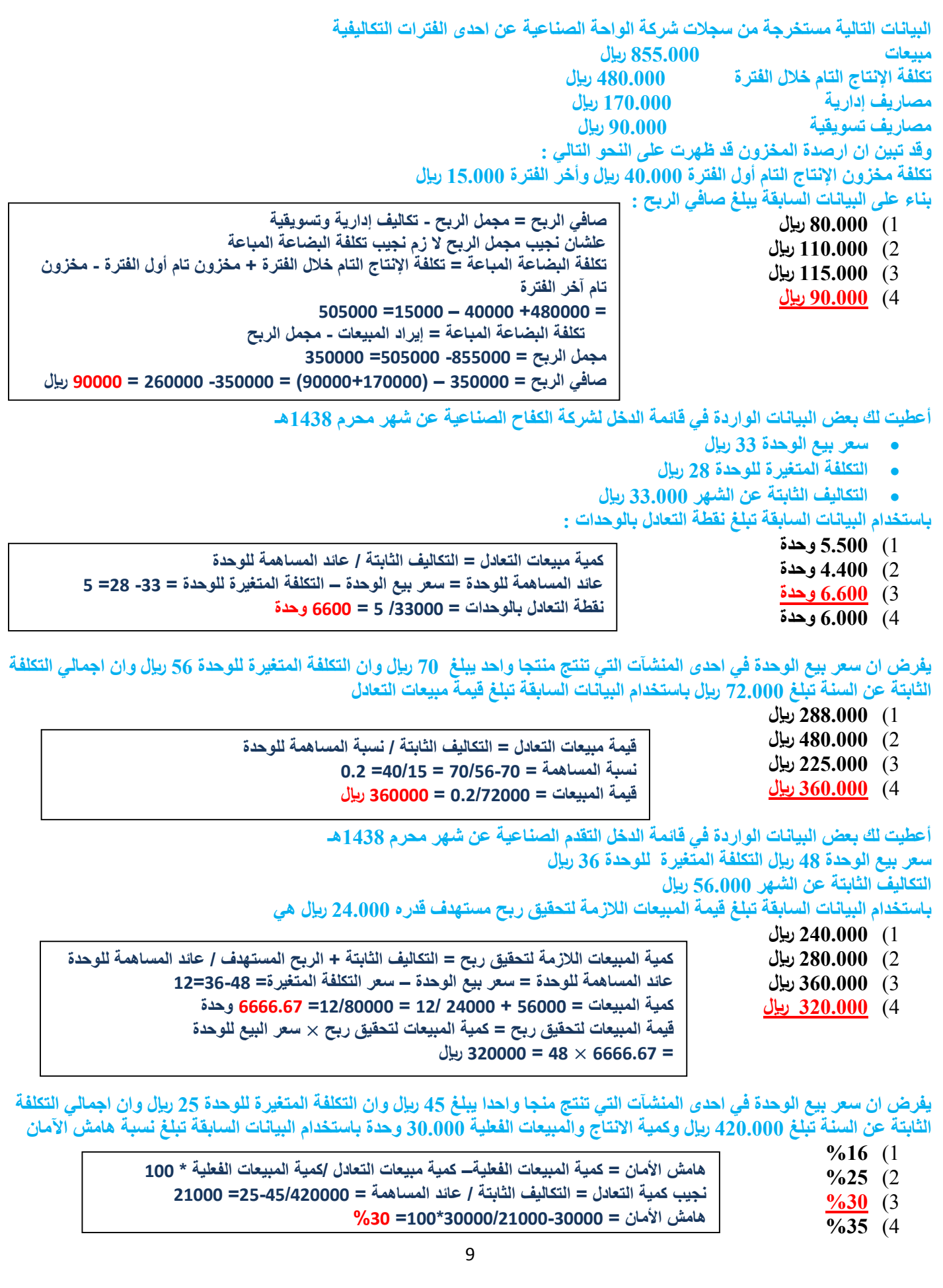